## Firm Faculty Coaching Topic PGY2 #8

## **Annual Wellness Visit**

- 1. AWV steps:
  - a. Verify >365 days since last AWV
  - b. Update Medical History, Meds, Care Team
  - c. Address Best Practice Alerts
  - d. Perform Medicare Health Risk Assessment (MA can do this if requested). Find in Flowsheets.
  - e. Complete Medicare AWV Smart Set
  - f. Associate Chronic Medical Problems as Visit Dx
  - g. Finalize note and document

a. Find "Health Risk Assessment" in Flowsheets (MA can complete except Advance Care Planning and Mini Cog)

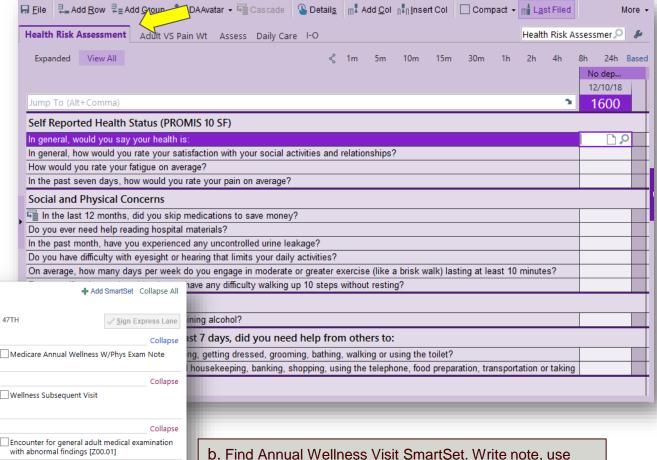

Wellness visit as Chief Complaint, Visit Diagnosis and

Level of Service. Add Patient Instructions.

>>> Express Lane Medicare Annual Wellness Visit R Walgreens Drug Store 04519 - CHICAGO, IL - 1320 E 47TH ST AT NWC LAKE PARK & 47TH Progress Notes ♠ Prilter Medicare Annual Wellness Note Medicare Annual Wellness W/Phys Exam Note Chief Complaint ♠ Pilter Wellness Welcome Visit Wellness Subsequent Visit Wellness Initial Annual Visit Visit Diagnoses A P Search Encounter for general adult medical examination Encounter for general adult medical examination without abnormal findings [Z00.00] Collapse O PR INITIAL PREVENTIVE EXAM (G0402) OBTAINING SCREEN PAP SMEAR (Q0091) O PR PPPS, INITIAL VISIT [G0438] ○ CERV/VAG CANC SCRN,PELV/BREAST EXAM [G0101] O PR PPPS, SUBSEO VISIT [G0439] Patient ♠ Patient Collapse Instructions LOW SODIUM DIET (GENERAL INFORMATION) CIGARETTE SMOKING AND YOUR HEALTH (ENGLISH) (aka low sodium diet) (AMBULATORY CARE) (ENGLISH)

## Firm Faculty Coaching Topic PGY2 #8

Advance Care Planning

\*\* Health Care Medical Decision Maker

Declined.Patient

Patient, Daughter

Daughter

Add Contact

HEALTH CARE AGENTS AND SERIOUS ILLNESS REFERENCE GUIDE

Health Care Med.

Clinician Referen

Code Status

ACP Notes

**Advance Care Planning (ACP)** 

- 1. Hover over Code Status in Patient Header. Review Advance Care (ACP) planning information. (a)
- 2. Click on Code Status to:
  - Enter Health Care Medical Decision Maker (b)

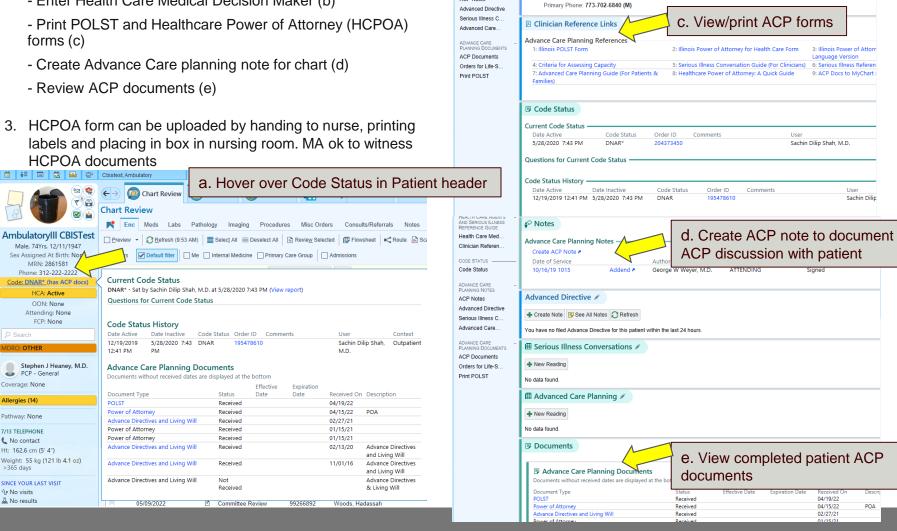

b. View/change Decision Maker

Health Care Agent (D..

Health Care Agent (Docu...

Show: Inactive Contacts

Directives